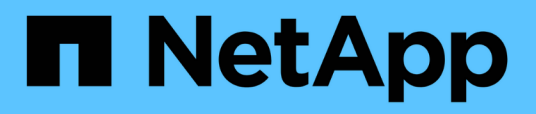

## **Konzepte**

SnapCenter Software 4.8

NetApp January 18, 2024

This PDF was generated from https://docs.netapp.com/de-de/snapcenter-48/concept/concept\_snapcenter\_overview.html on January 18, 2024. Always check docs.netapp.com for the latest.

# **Inhalt**

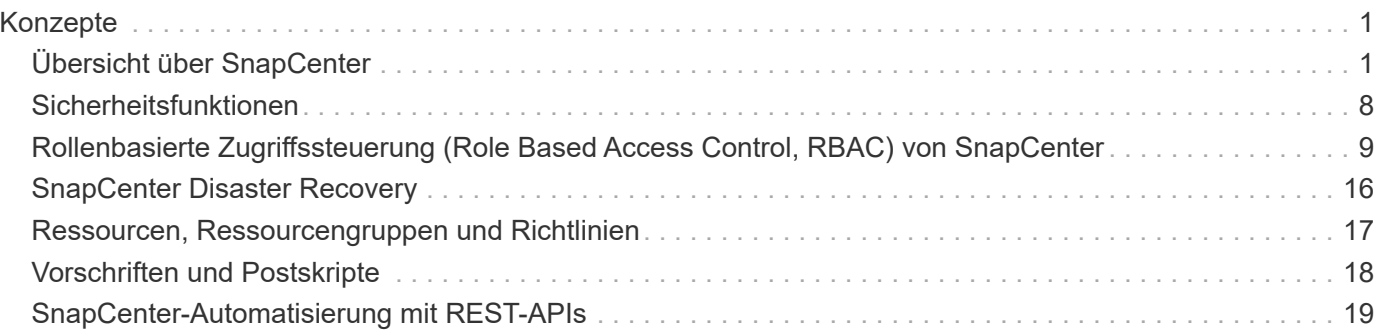

# <span id="page-2-0"></span>**Konzepte**

## <span id="page-2-1"></span>**Übersicht über SnapCenter**

SnapCenter Software ist eine einfache, zentralisierte und skalierbare Plattform, die applikationskonsistenten Datenschutz für Applikationen, Datenbanken, Host-Filesysteme und VMs bietet, die auf ONTAP Systemen in der Hybrid Cloud ausgeführt werden.

SnapCenter bietet mithilfe von NetApp Snapshot, SnapRestore, FlexClone, SnapMirror und SnapVault Technologien folgende Vorteile:

- Schnelle, platzsparende, applikationskonsistente festplattenbasierte Backups
- Rasante, granulare Wiederherstellung und applikationskonsistente Recoverys
- Schnelles, platzsparendes Klonen

SnapCenter enthält sowohl SnapCenter Server als auch individuelle schlanke Plug-ins. Sie können die Implementierung von Plug-ins für Remote-Applikations-Hosts automatisieren, Backup-, Verifizierungs- und Klonvorgänge planen und alle Datensicherungsvorgänge überwachen.

Es gibt folgende Möglichkeiten für die Implementierung von SnapCenter:

- Lokal, um Folgendes zu schützen:
	- Daten auf primären ONTAP FAS oder AFF Systemen, die auf sekundäre ONTAP FAS oder AFF Systeme repliziert werden
	- Daten auf primären ONTAP Select Systemen
	- Daten auf primären und sekundären ONTAP FAS- oder AFF-Systemen, die auf lokalem StorageGRID-Objekt-Storage gesichert sind (unter Verwendung der Cloud-Backup-Integration NetApp BlueXP)
- Lokal in einer Hybrid Cloud zur Sicherung folgender Komponenten:
	- Daten auf primären ONTAP FAS oder AFF Systemen, die auf Cloud Volumes ONTAP repliziert werden
	- Daten auf primären und sekundären ONTAP FAS oder AFF Systemen, die auf Objekt- und Archiv-Storage in der Cloud gesichert sind (unter Verwendung der NetApp BlueXP Cloud Backup Integration)
- In einer Public Cloud zur Sicherung folgender Komponenten:
	- Daten auf primären Cloud Volumes ONTAP Systemen (früher ONTAP Cloud)
	- Daten auf Amazon FSX für ONTAP

SnapCenter umfasst folgende Kernfunktionen:

• Zentralisierte, applikationskonsistente Datensicherung

Datensicherung wird unterstützt für Microsoft Exchange Server, Microsoft SQL Server, Oracle Datenbanken auf Linux oder AIX, SAP HANA Datenbank und Windows Host Dateisysteme auf ONTAP Systemen.

Datensicherung wird auch für andere standardmäßige oder benutzerdefinierte Applikationen und Datenbanken unterstützt, indem ein Framework für die Erstellung benutzerdefinierter SnapCenter Plug-ins bereitgestellt wird. Dadurch wird die Datensicherung für andere Applikationen und Datenbanken über dieselbe zentrale Konsole ermöglicht. Durch die Nutzung dieses Frameworks hat NetApp benutzerdefinierte SnapCenter Plug-ins für IBM DB2, MongoDB, MySQL usw. im NetApp Automation Store

#### veröffentlicht.

#### ["NetApp Storage Automation Store"](https://automationstore.netapp.com/home.shtml)

• Richtlinienbasierte Backups

Richtlinienbasierte Backups nutzen die NetApp Snapshot Technologie, um schnelle, platzsparende, applikationskonsistente, festplattenbasierte Backups zu erstellen. Optional können Sie den Schutz dieser Backups auf dem sekundären Storage durch Updates vorhandener Sicherungsbeziehungen automatisieren.

• Backups mehrerer Ressourcen

Sie können mehrere Ressourcen (Applikationen, Datenbanken oder Host-Filesysteme) desselben Typs gleichzeitig mithilfe von SnapCenter Ressourcengruppen sichern.

• Restore und Recovery

SnapCenter ermöglicht schnelle, granulare Restores von Backups sowie applikationskonsistente, zeitbasierte Recoverys. Die Wiederherstellung ist von jedem Ziel in der Hybrid Cloud aus möglich.

• Klonen

SnapCenter ermöglicht schnelles, platzsparendes, applikationskonsistentes Klonen und damit eine beschleunigte Software-Entwicklung. Sie können Klone auf jedem beliebigen Ziel in der Hybrid Cloud erstellen.

• Grafische Benutzeroberfläche (GUI) zum Einzelmanagement

Die SnapCenter Benutzeroberfläche bietet eine einheitliche, zentrale Benutzeroberfläche für das Management von Backups und Klonen einer Ressource in jedem beliebigen Ziel in der Hybrid Cloud.

• REST-APIs, Windows Commandlets und UNIX Befehle

SnapCenter umfasst REST-APIs für die meisten Funktionen zur Integration in jede Orchestrierungssoftware sowie die Verwendung von Windows PowerShell Cmdlets und Befehlszeilenschnittstelle.

Weitere Informationen zu REST-APIs finden Sie unter ["ÜBERSICHT ÜBER DIE REST-API".](https://docs.netapp.com/us-en/snapcenter/sc-automation/overview_rest_apis.html)

Weitere Informationen zu Windows Cmdlets finden Sie unter ["SnapCenter Software Cmdlet](https://library.netapp.com/ecm/ecm_download_file/ECMLP2885482) [Referenzhandbuch".](https://library.netapp.com/ecm/ecm_download_file/ECMLP2885482)

Weitere Informationen zu UNIX-Befehlen finden Sie unter ["SnapCenter Software Command Reference](https://library.netapp.com/ecm/ecm_download_file/ECMLP2885486) [Guide".](https://library.netapp.com/ecm/ecm_download_file/ECMLP2885486)

- Zentrale Datensicherungs-Konsole und Berichterstellung
- Rollenbasierte Zugriffssteuerung (Role Based Access Control, RBAC) für Sicherheit und Delegierung.
- Repository-Datenbank mit Hochverfügbarkeit

SnapCenter bietet eine integrierte Repository-Datenbank mit Hochverfügbarkeit zum Speichern aller Backup-Metadaten.

• Automatisierte Push-Installation von Plug-ins

Sie können einen Remote-Push von SnapCenter-Plug-ins vom SnapCenter Server Host an Applikations-Hosts automatisieren.

• Hochverfügbarkeit

Hochverfügbarkeit für SnapCenter wird über externen Load Balancer (F5) eingerichtet. Im selben Datacenter werden bis zu zwei Nodes unterstützt.

• Disaster Recovery (DR)

Bei einem Ausfall wie z. B. einer Ressourcenbeschädigung oder einem Server-Absturz können Sie den SnapCenter Server wiederherstellen.

### **Architektur von SnapCenter**

Die SnapCenter Plattform basiert auf einer mehrstufigen Architektur, die einen zentralen Management Server (SnapCenter Server) und einen SnapCenter Plug-in-Host umfasst.

SnapCenter unterstützt standortübergreifende Datacenter. Der SnapCenter-Server und der Plug-in-Host können sich an verschiedenen geografischen Standorten befinden.

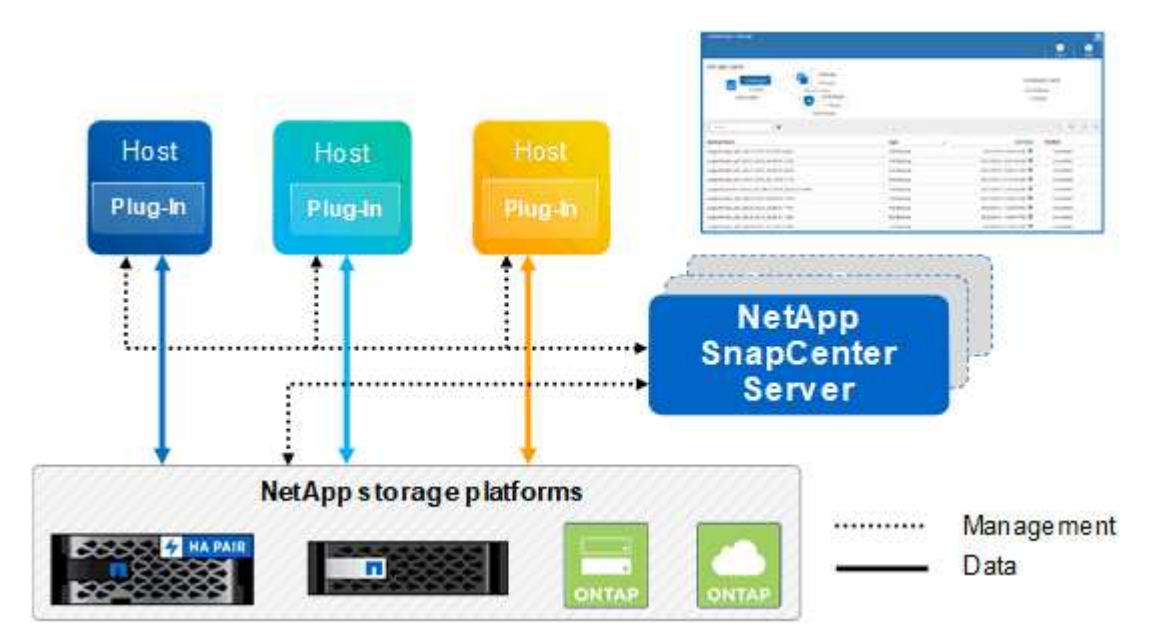

### **Komponenten von SnapCenter**

SnapCenter besteht aus SnapCenter Server und SnapCenter Plug-ins. Sie sollten nur die geeigneten Plug-ins für die Daten installieren, die Sie schützen möchten.

- SnapCenter Server
- Das SnapCenter Plug-ins-Paket für Windows enthält die folgenden Plug-ins:
	- SnapCenter Plug-in für Microsoft SQL Server
	- SnapCenter Plug-in für Microsoft Windows
	- SnapCenter Plug-in für Microsoft Exchange Server
	- SnapCenter-Plug-in für SAP HANA Database
- Das SnapCenter Plug-ins-Paket für Linux umfasst die folgenden Plug-ins:
- SnapCenter Plug-in für Oracle Database
- SnapCenter-Plug-in für SAP HANA Database
- SnapCenter Plug-in für UNIX

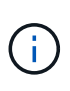

Das SnapCenter Plug-in für UNIX ist kein eigenständiges Plug-in und kann nicht unabhängig installiert werden. Dieses Plug-in wird automatisch installiert, wenn Sie entweder das SnapCenter Plug-in für Oracle Database oder das SnapCenter Plug-in für SAP HANA Database installieren.

- Das SnapCenter Plug-ins-Paket für AIX enthält die folgenden Plug-ins:
	- SnapCenter Plug-in für Oracle Database
	- SnapCenter Plug-in für UNIX

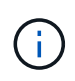

Das SnapCenter Plug-in für UNIX ist kein eigenständiges Plug-in und kann nicht unabhängig installiert werden. Dieses Plug-in wird automatisch installiert, wenn Sie das SnapCenter Plug-in für Oracle Database installieren.

• Benutzerdefinierte SnapCenter Plug-ins

Benutzerdefinierte Plug-ins werden von der Community unterstützt und können von heruntergeladen werden ["NetApp Storage Automation Store"](https://automationstore.netapp.com/home.shtml).

Das SnapCenter Plug-in für VMware vSphere, vormals NetApp Data Broker, ist eine eigenständige virtuelle Appliance, die SnapCenter Datensicherungsvorgänge auf virtualisierten Datenbanken und Filesystemen unterstützt.

### **SnapCenter Server**

Der SnapCenter Server umfasst einen Webserver, eine zentralisierte HTML5-basierte Benutzeroberfläche, PowerShell Commandlets, REST-APIs und das SnapCenter Repository.

SnapCenter ermöglicht Hochverfügbarkeit und horizontale Skalierung über mehrere SnapCenter-Server hinweg in einer einzigen Benutzeroberfläche. Eine Hochverfügbarkeit ist über einen externen Load Balancer (F5) möglich. Bei größeren Umgebungen mit Tausenden von Hosts kann das Hinzufügen mehrerer SnapCenter Server zum Lastausgleich beitragen.

• Wenn Sie das SnapCenter-Plug-ins-Paket für Windows verwenden, wird der Host-Agent auf dem SnapCenter-Server und dem Windows-Plug-in-Host ausgeführt. Der Host-Agent führt die Zeitpläne nativ auf dem Remote-Windows-Host aus, oder für Microsoft SQL Server wird der Zeitplan auf der lokalen SQL-Instanz ausgeführt.

Der SnapCenter-Server kommuniziert mit den Windows-Plug-ins über den Host-Agent.

- Wenn Sie das SnapCenter-Plug-ins-Paket für Linux oder das SnapCenter-Plug-ins-Paket für AIX verwenden, werden auf dem SnapCenter-Server Zeitpläne als Windows-Aufgabenpläne ausgeführt.
	- Für das SnapCenter-Plug-in für Oracle Database kommuniziert der Host-Agent, der auf dem SnapCenter Server-Host ausgeführt wird, mit dem SnapCenter-Plug-in-Loader (SPL), der auf dem Linux- oder AIX-Host ausgeführt wird, um verschiedene Datensicherungsvorgänge auszuführen.
	- Für das SnapCenter-Plug-in für SAP HANA-Datenbanken und benutzerdefinierte SnapCenter-Plug-ins kommuniziert der SnapCenter-Server mit diesen Plug-ins über den SCCore-Agent, der auf dem Host

ausgeführt wird.

Der SnapCenter-Server und die Plug-ins kommunizieren mit dem Host-Agent über HTTPS.

Informationen zu den Vorgängen von SnapCenter werden im SnapCenter Repository gespeichert.

## **SnapCenter Plug-ins**

 $\left(\mathsf{i}\right)$ 

Jedes SnapCenter-Plug-in unterstützt spezifische Umgebungen, Datenbanken und Applikationen.

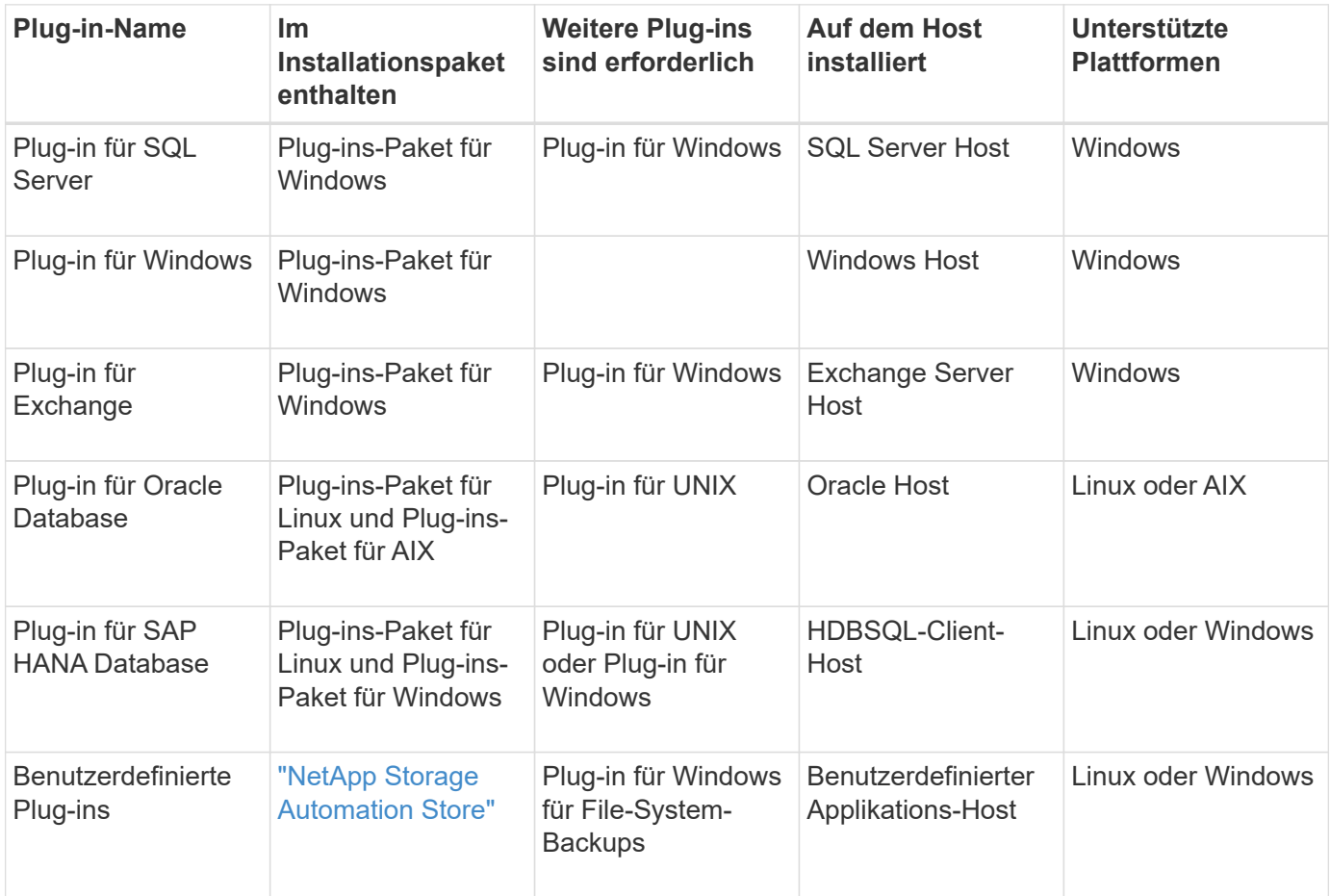

Das SnapCenter Plug-in für VMware vSphere unterstützt absturzkonsistente und VMkonsistente Backup- und Restore-Prozesse für Virtual Machines (VMs), Datastores und Virtual Machine Disks (VMDKs). Zudem unterstützt es die applikationsspezifischen Plug-ins von SnapCenter, um applikationskonsistente Backup- und Restore-Vorgänge für virtualisierte Datenbanken und Filesysteme zu sichern.

Für Nutzer von SnapCenter 4.1.1 enthält die Dokumentation zum SnapCenter Plug-in für VMware vSphere 4.1.1 Informationen zum Schutz von virtualisierten Datenbanken und Dateisystemen. Für Nutzer von SnapCenter 4.2.x, die NetApp Data Broker 1.0 und 1.0.1, enthält Dokumentation Informationen zum Schutz von virtualisierten Datenbanken und Dateisystemen mithilfe des SnapCenter Plug-ins für VMware vSphere, das durch die Linux-basierte NetApp Data Broker Virtual Appliance (Open Virtual Appliance Format) bereitgestellt wird. Für Benutzer, die SnapCenter 4.3 oder höher verwenden, finden Sie das ["Dokumentation](https://docs.netapp.com/us-en/sc-plugin-vmware-vsphere/index.html) [zum SnapCenter Plug-in für VMware vSphere"](https://docs.netapp.com/us-en/sc-plugin-vmware-vsphere/index.html) Informationen zum Schutz von virtualisierten Datenbanken und Dateisystemen mithilfe des Linux-basierten SnapCenter Plug-ins für die virtuelle VMware vSphere Appliance (Open Virtual Appliance-Format).

#### **SnapCenter Plug-in für Microsoft SQL Server Funktionen**

- Automatisiert applikationsspezifische Backup-, Restore- und Klonvorgänge für Microsoft SQL Server Datenbanken in einer SnapCenter Umgebung.
- Unterstützt Microsoft SQL Server Datenbanken auf VMDK und RDM (Raw Device Mapping) LUNs bei der Bereitstellung des SnapCenter Plug-ins für VMware vSphere sowie bei der Registrierung des Plug-ins bei **SnapCenter**
- Unterstützt nur die Provisionierung von SMB-Freigaben. Für das Backup von SQL Server-Datenbanken auf SMB-Freigaben wird keine Unterstützung geboten.
- Unterstützt den Import von Backups von SnapManager für Microsoft SQL Server in SnapCenter.

#### **SnapCenter Plug-in für Microsoft Windows Funktionen**

- Ermöglicht die applikationsgerechte Datensicherung für andere Plug-ins, die auf Windows Hosts in Ihrer SnapCenter Umgebung laufen
- Automatisiert applikationsspezifische Backup-, Restore- und Klonvorgänge für Microsoft Filesysteme in Ihrer SnapCenter Umgebung
- Unterstützt Storage-Bereitstellung, Snapshot-Kopie-Konsistenz und Speicherplatzrückgewinnung für Windows Hosts

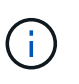

Das Plug-in für Windows stellt SMB-Freigaben und Windows-Filesysteme auf physischen und RDM-LUNs bereit, unterstützt jedoch keine Backup-Vorgänge für Windows File-Systeme auf SMB-Shares.

#### **SnapCenter Plug-in für Microsoft Exchange Server Funktionen**

- Automatisiert applikationsspezifische Backup- und Restore-Vorgänge für Microsoft Exchange Server Datenbanken und Datenbankverfügbarkeitsgruppen (Database Availability Groups, DAGs) in Ihrer SnapCenter Umgebung
- Unterstützung virtualisierter Exchange Server auf RDM LUNs bei der Bereitstellung des SnapCenter Plugin für VMware vSphere und Registrierung des Plug-ins bei SnapCenter

#### **SnapCenter Plug-in für Oracle Database Funktionen**

- Automatisierung applikationsspezifischer Backups, Restores, Recoverys, Überprüfung, Mounten, Unmounten und Klonen für Oracle Datenbanken in Ihrer SnapCenter Umgebung
- Unterstützung von Oracle-Datenbanken für SAP, aber die Integration von SAP BR\*Tools ist nicht möglich

#### **SnapCenter Plug-in für UNIX Funktionen**

- Ermöglicht das Plug-in für Oracle Database die Durchführung von Datensicherungsvorgängen auf Oracle Datenbanken, indem es den zugrunde liegenden Host Storage Stack auf Linux oder AIX Systemen unterstützt
- Unterstützt NFS-Protokolle (Network File System) und SAN (Storage Area Network) auf einem Storage-System, auf dem ONTAP ausgeführt wird
- Bei Linux Systemen werden Oracle-Datenbanken auf VMDK und RDM-LUNs unterstützt, wenn Sie das SnapCenter Plug-in für VMware vSphere implementieren und das Plug-in mit SnapCenter registrieren.
- Unterstützt Mount Guard für AIX auf SAN-Dateisystemen und LVM-Layout.

• Unterstützt Enhanced Journaled File System (JFS2) mit Inline-Protokollierung auf SAN-Dateisystemen und LVM-Layout nur für AIX-Systeme.

ES werden NATIVE SAN-Geräte, Dateisysteme und LVM-Layouts unterstützt, die auf SAN-Geräten basieren.

#### **SnapCenter Plug-in für SAP HANA Database Funktionen**

• Automatisiert applikationsspezifische Backups, Restores und das Klonen von SAP HANA Datenbanken in einer SnapCenter Umgebung

#### **Benutzerdefinierte SnapCenter Plug-ins-Funktionen**

- Unterstützung benutzerdefinierter Plug-ins zum Management von Applikationen oder Datenbanken, die nicht von anderen SnapCenter Plug-ins unterstützt werden Benutzerdefinierte Plug-ins werden im Rahmen der SnapCenter Installation nicht bereitgestellt.
- Unterstützt die Erstellung von Spiegelkopien von Backup-Sätzen auf einem anderen Volume und die Diskto-Disk Backup-Replizierung.
- Unterstützt sowohl Windows als auch Linux Umgebungen. In Windows Umgebungen können benutzerdefinierte Applikationen über benutzerdefinierte Plug-ins optional mit dem SnapCenter Plug-in für Microsoft Windows ausgeführt werden, um dateibasierte Backups zu erstellen.

Individuelle Plug-in-Beispiele für MySQL, DB2 und MongoDB für SnapCenter Software können von heruntergeladen werden ["NetApp Storage Automation Store"](https://automationstore.netapp.com/home.shtml).

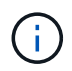

Individuelle MySQL, DB2 und MongoDB Plug-ins werden nur durch die NetApp Communitys unterstützt.

NetApp unterstützt die Möglichkeit zur Erstellung und Verwendung benutzerdefinierter Plug-ins. Die von Ihnen erstellten benutzerdefinierten Plug-ins werden von NetApp jedoch nicht unterstützt.

Weitere Informationen finden Sie unter ["Entwickeln Sie ein Plug-in für Ihre Applikation"](https://docs.netapp.com/de-de/snapcenter-48/protect-scc/concept_develop_a_plug_in_for_your_application.html)

### **SnapCenter Repository**

Das SnapCenter-Repository, auch als NSM-Datenbank bezeichnet, speichert Informationen und Metadaten für jede SnapCenter-Operation.

Die MySQL-Server-Repository-Datenbank wird standardmäßig bei der Installation des SnapCenter-Servers installiert. Wenn MySQL Server bereits installiert ist und Sie eine Neuinstallation von SnapCenter Server durchführen, sollten Sie MySQL Server deinstallieren.

SnapCenter unterstützt MySQL Server 5.7.25 oder höher als die SnapCenter Repository-Datenbank. Wenn Sie eine frühere Version von MySQL Server mit einer früheren Version von SnapCenter verwendet haben, wird der MySQL Server beim SnapCenter Upgrade auf 5.7.25 oder höher aktualisiert.

Das SnapCenter Repository speichert folgende Informationen und Metadaten:

- Metadaten für Backup, Klonen, Wiederherstellung und Verifizierung
- Reporting-, Job- und Ereignisinformationen
- Host- und Plug-in-Informationen
- Rollen-, Benutzer- und Berechtigungsdetails
- Informationen zur Storage-Systemverbindung

## <span id="page-9-0"></span>**Sicherheitsfunktionen**

SnapCenter setzt strenge Sicherheits- und Authentifizierungsfunktionen ein, damit Ihre Daten sicher bleiben.

SnapCenter umfasst die folgenden Sicherheitsfunktionen:

- Die gesamte Kommunikation zu SnapCenter verwendet HTTP über SSL (HTTPS).
- Alle Anmeldedaten in SnapCenter werden mit AES-Verschlüsselung (Advanced Encryption Standard) geschützt.
- SnapCenter verwendet Sicherheitsalgorithmen, die dem Federal Information Processing Standard (FIPS) entsprechen.
- SnapCenter unterstützt die Verwendung der vom Kunden bereitgestellten autorisierten CA-Zertifikate.
- SnapCenter 4.1.1 oder höher unterstützt die Kommunikation mit ONTAP über TLS (Transport Layer Security) 1.2. Sie können auch die TLS 1.2-Kommunikation zwischen Clients und Servern verwenden.
- SnapCenter unterstützt einen bestimmten Satz von SSL-Cipher-Suites, um die Sicherheit der Netzwerkkommunikation zu gewährleisten.

Weitere Informationen finden Sie unter ["So konfigurieren Sie die unterstützte SSL Cipher Suite"](https://kb.netapp.com/Advice_and_Troubleshooting/Data_Protection_and_Security/SnapCenter/How_to_configure_the_supported_SSL_Cipher_Suite).

- SnapCenter wird innerhalb der Firewall Ihres Unternehmens installiert, um den Zugriff auf den SnapCenter Server zu ermöglichen und die Kommunikation zwischen dem SnapCenter Server und den Plug-ins zu ermöglichen.
- Für den SnapCenter-API- und -Betriebszugriff werden Tokens verwendet, die mit AES-Verschlüsselung verschlüsselt sind und nach 24 Stunden ablaufen.
- SnapCenter lässt sich zur Anmeldung und zur rollenbasierten Zugriffssteuerung (Role Based Access Control, RBAC) in Windows Active Directory integrieren und ermöglicht die Zugriffsberechtigungen.
- IPsec wird mit SnapCenter auf ONTAP für Windows- und Linux-Hostcomputer unterstützt. ["Weitere](https://docs.netapp.com/us-en/ontap/networking/configure_ip_security_@ipsec@_over_wire_encryption.html#use-ipsec-identities) [Informationen .".](https://docs.netapp.com/us-en/ontap/networking/configure_ip_security_@ipsec@_over_wire_encryption.html#use-ipsec-identities)
- SnapCenter PowerShell Commandlets sind über die Sitzungen gesichert.
- Nach einer Standardlaufzeit von 15 Minuten Inaktivität warnt Sie SnapCenter, dass Sie in 5 Minuten abgemeldet werden. Nach 20 Minuten Inaktivität meldet SnapCenter Sie aus, und Sie müssen sich erneut anmelden. Sie können den Ausloggen Zeitraum ändern.
- Die Anmeldung ist nach 5 oder mehr falschen Anmeldeversuchen vorübergehend deaktiviert.
- Unterstützt die Authentifizierung von CA-Zertifikaten zwischen SnapCenter Server und ONTAP. ["Weitere](https://kb.netapp.com/Advice_and_Troubleshooting/Data_Protection_and_Security/SnapCenter/How_to_securely_connect_SnapCenter_with_ONTAP_using_CA_certificate) [Informationen .".](https://kb.netapp.com/Advice_and_Troubleshooting/Data_Protection_and_Security/SnapCenter/How_to_securely_connect_SnapCenter_with_ONTAP_using_CA_certificate)
- Integritätsprüfung wird dem SnapCenter-Server und den Plug-ins hinzugefügt und validiert alle im Lieferumfang enthaltenen Binärdateien bei Neuinstallationen und Upgrades.

## **ÜBERSICHT ÜBER DAS CA-Zertifikat**

Das Installationsprogramm von SnapCenter Server ermöglicht die zentralisierte Unterstützung von SSL-Zertifikaten während der Installation. Um die sichere Kommunikation zwischen Server und Plug-in zu verbessern, unterstützt SnapCenter die Verwendung der vom Kunden bereitgestellten autorisierten CA-

Zertifikate.

Sie sollten CA-Zertifikate bereitstellen, nachdem Sie den SnapCenter-Server und die entsprechenden Plug-ins installiert haben. Weitere Informationen finden Sie unter ["ZertifikatCSR-Datei erstellen"](https://docs.netapp.com/de-de/snapcenter-48/install/reference_generate_CA_certificate_CSR_file.html).

Sie können auch ein CA-Zertifikat für SnapCenter-Plug-in für VMware vSphere implementieren. Weitere Informationen finden Sie unter ["Erstellen und Importieren von Zertifikaten"](https://docs.netapp.com/us-en/sc-plugin-vmware-vsphere/scpivs44_manage_snapcenter_plug-in_for_vmware_vsphere.html#create-and-import-certificates).

## **Multi-Faktor-Authentifizierung (MFA)**

MFA verwendet für das Management von Benutzersitzungen einen Identitätsanbieter (IdP) über die Security Assertion Markup Language (SAML) eines Drittanbieters. Diese Funktionalität verbessert die Authentifizierungssicherheit, da sie neben dem vorhandenen Benutzernamen und Passwort mehrere Faktoren wie TOTP, Biometrie, Push-Benachrichtigungen usw. verwenden kann. Zudem können Kunden mithilfe von IT-Providern ihre eigenen Benutzeridentitätsanbieter nutzen, um einheitliche SSO (Benutzeranmeldung) in ihrem gesamten Portfolio zu erhalten.

MFA ist nur für die Benutzerschnittstelle von SnapCenter Server anwendbar. Die Anmeldungen werden über die IdP Active Directory Federation Services (AD FS) authentifiziert. Sie können verschiedene Authentifizierungsfaktoren bei AD FS konfigurieren. SnapCenter ist der Service-Provider, und Sie sollten SnapCenter als eine abhängige Partei in AD FS konfigurieren. Um MFA in SnapCenter zu aktivieren, sind die AD FS-Metadaten erforderlich.

Informationen zur Aktivierung von MFA finden Sie unter ["Multi-Faktor-Authentifizierung aktivieren"](https://docs.netapp.com/de-de/snapcenter-48/install/enable_multifactor_authentication.html).

## <span id="page-10-0"></span>**Rollenbasierte Zugriffssteuerung (Role Based Access Control, RBAC) von SnapCenter**

## **RBAC-Typen**

Mit der rollenbasierten Zugriffssteuerung (RBAC) und den ONTAP Berechtigungen von SnapCenter können SnapCenter Administratoren die Kontrolle über SnapCenter Ressourcen an verschiedene Benutzer oder Benutzergruppen delegieren. Dank dieses zentral gemanagten Zugriffs können Applikationsadministratoren innerhalb delegierter Umgebungen sicher arbeiten.

Sie können Rollen erstellen und ändern und Benutzern jederzeit Ressourcenzugriff hinzufügen. Wenn Sie jedoch zum ersten Mal SnapCenter einrichten, sollten Sie mindestens Active Directory-Benutzer oder -Gruppen zu Rollen hinzufügen und diesen Benutzern oder Gruppen dann Ressourcenzugriff hinzufügen.

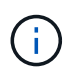

Sie können SnapCenter nicht zum Erstellen von Benutzer- oder Gruppenkonten verwenden. Sie sollten Benutzer- oder Gruppenkonten in Active Directory des Betriebssystems oder der Datenbank erstellen.

SnapCenter verwendet folgende Arten der rollenbasierten Zugriffssteuerung:

- RBAC von SnapCenter
- SnapCenter Plug-in RBAC (für einige Plug-ins)
- RBAC auf Applikationsebene
- ONTAP-Berechtigungen

#### **RBAC von SnapCenter**

#### **Rollen und Berechtigungen**

SnapCenter wird mit vordefinierten Rollen ausgeliefert, deren Berechtigungen bereits zugewiesen sind. Sie können diesen Rollen Benutzer oder Benutzergruppen zuweisen. Sie können auch neue Rollen erstellen und Berechtigungen und Benutzer verwalten.

#### **Zuweisen von Berechtigungen für Benutzer oder Gruppen**

Sie können Benutzern oder Gruppen Berechtigungen zuweisen, um auf SnapCenter-Objekte wie Hosts, Speicherverbindungen und Ressourcengruppen zuzugreifen. Sie können die Berechtigungen der SnapCenterAdmin-Rolle nicht ändern.

Sie können Benutzern und Gruppen innerhalb derselben Gesamtstruktur und Benutzern, die zu verschiedenen Wäldern gehören, RBAC-Berechtigungen zuweisen. Sie können Benutzern, die zu verschachtelten Gruppen gehören, keine RBAC-Berechtigungen zuweisen.

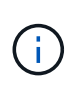

Wenn Sie eine benutzerdefinierte Rolle erstellen, muss sie alle Berechtigungen der SnapCenter-Administratorrolle enthalten. Wenn Sie nur einige der Berechtigungen kopieren, z. B. Host add oder Host remove, können Sie diese Vorgänge nicht ausführen.

#### **Authentifizierung**

Benutzer müssen bei der Anmeldung über die grafische Benutzeroberfläche (GUI) oder PowerShell Commandlets über die Authentifizierung sorgen. Wenn Benutzer Mitglieder mehrerer Rollen sind, werden sie nach der Eingabe von Anmeldedaten aufgefordert, die gewünschte Rolle anzugeben. Benutzer müssen außerdem eine Authentifizierung zur Ausführung der APIs bereitstellen.

#### **RBAC auf Applikationsebene**

SnapCenter verwendet die Zugangsdaten, um sicherzustellen, dass autorisierte SnapCenter Benutzer auch über Berechtigungen auf Applikationsebene verfügen.

Wenn Sie beispielsweise Snapshot Kopien und Datensicherungsvorgänge in einer SQL Server-Umgebung ausführen möchten, müssen Sie die Anmeldedaten mit den richtigen Windows- oder SQL-Anmeldedaten festlegen. Der SnapCenter-Server authentifiziert die Anmeldeinformationen, die auf beiden Methoden festgelegt sind. Wenn Sie Snapshot Kopien und Datensicherungsvorgänge in einer Windows File-System-Umgebung auf ONTAP Storage durchführen möchten, muss die SnapCenter Administratorrolle über Administratorrechte auf dem Windows Host verfügen.

Wenn Sie Datensicherungsvorgänge in einer Oracle-Datenbank durchführen möchten und wenn die Betriebssystemauthentifizierung im Datenbank-Host deaktiviert ist, müssen Sie die Anmeldedaten mit der Oracle-Datenbank oder den Oracle-ASM-Anmeldeinformationen festlegen. Der SnapCenter-Server authentifiziert die Anmeldeinformationen, die mit einer dieser Methoden festgelegt wurden, je nach Operation.

#### **SnapCenter Plug-in für VMware vSphere RBAC**

Wenn Sie das SnapCenter VMware Plug-in für die VM-konsistente Datensicherung nutzen, bietet der vCenter Server zusätzliche RBAC-Level. Das SnapCenter VMware Plug-in unterstützt sowohl vCenter Server RBAC als auch Data ONTAP RBAC.

Weitere Informationen finden Sie unter ["SnapCenter Plug-in für VMware vSphere RBAC"](https://docs.netapp.com/us-en/sc-plugin-vmware-vsphere/scpivs44_role_based_access_control.html)

#### **ONTAP-Berechtigungen**

Sie sollten vsadmin-Konto mit den erforderlichen Berechtigungen für den Zugriff auf das Speichersystem erstellen.

Informationen zum Erstellen des Kontos und Zuweisen von Berechtigungen finden Sie unter ["Erstellen einer](https://docs.netapp.com/de-de/snapcenter-48/install/task_create_an_ontap_cluster_role_with_minimum_privileges.html) [ONTAP-Cluster-Rolle mit minimalen Berechtigungen"](https://docs.netapp.com/de-de/snapcenter-48/install/task_create_an_ontap_cluster_role_with_minimum_privileges.html)

### **RBAC-Berechtigungen und -Rollen**

Mit der rollenbasierten Zugriffssteuerung (Role Based Access Control, RBAC) von SnapCenter können Sie Rollen erstellen und diesen Rollen Berechtigungen zuweisen und dann den Rollen Benutzer oder Benutzergruppen zuweisen. So können SnapCenter Administratoren eine zentral verwaltete Umgebung erstellen, während Applikationsadministratoren die Datensicherung managen können. SnapCenter wird mit vordefinierten Rollen und Berechtigungen ausgeliefert.

#### **SnapCenter Rollen**

SnapCenter wird mit den folgenden vordefinierten Rollen ausgeliefert. Sie können diesen Rollen Benutzer und Gruppen zuweisen oder neue Rollen erstellen.

Wenn Sie einem Benutzer eine Rolle zuweisen, werden auf der Seite "Jobs" nur Aufträge angezeigt, die für diesen Benutzer relevant sind, es sei denn, Sie haben die Rolle "SnapCenter-Admin" zugewiesen.

- Administrator für App Backup und Klonen
- Backup und Clone Viewer
- Infrastrukturadministrator
- SnapCenterAdmin

#### **SnapCenter Plug-in für VMware vSphere Rollen**

Für das Management der VM-konsistenten Datensicherung von VMs, VMDKs und Datastores werden in vCenter die folgenden Rollen vom SnapCenter Plug-in für VMware vSphere erstellt:

- SCV-Administrator
- SCV-Ansicht
- SCV-Backup
- SCV-Wiederherstellung
- Wiederherstellung der SCV-Gastdatei

Weitere Informationen finden Sie unter ["RBAC-Typen für SnapCenter Plug-in für VMware vSphere Benutzer"](https://docs.netapp.com/us-en/sc-plugin-vmware-vsphere/scpivs44_types_of_rbac_for_snapcenter_users.html)

**Best Practice:** NetApp empfiehlt, eine ONTAP-Rolle für das SnapCenter Plug-in für VMware vSphere Operationen zu erstellen und diese alle erforderlichen Berechtigungen zuzuweisen.

#### **SnapCenter-Berechtigungen**

SnapCenter bietet folgende Berechtigungen:

- Ressourcengruppe
- Richtlinie
- Backup
- Host
- Storage-Anbindung
- Klon
- Bereitstellung (nur für Microsoft SQL Datenbank)
- Dashboard
- Berichte An
- Wiederherstellen
	- Vollständige Volume-Wiederherstellung (nur bei benutzerdefinierten Plug-ins)
- Ressource

Für nicht-Administratoren sind vom Administrator Plug-in-Berechtigungen erforderlich, um eine Ressourcenerkennung durchzuführen.

• Plug-in Installieren oder Deinstallieren

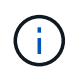

Wenn Sie die Berechtigungen für die Plug-in-Installation aktivieren, müssen Sie auch die Host-Berechtigung ändern, um Lese- und Updates zu aktivieren.

- Migration
- Mount (nur für Oracle Database)
- Unmount (nur für Oracle Database)
- Job-Überwachung

Mit der Berechtigung Job Monitor können Mitglieder verschiedener Rollen die Vorgänge für alle Objekte anzeigen, denen sie zugewiesen sind.

### **Vordefinierte SnapCenter-Rollen und -Berechtigungen**

Im Lieferumfang von SnapCenter sind vordefinierte Rollen enthalten, von denen jede bereits aktiviert ist. Beim Einrichten und Verwalten der rollenbasierten Zugriffssteuerung können Sie entweder die vordefinierten Rollen verwenden oder neue erstellen.

SnapCenter umfasst die folgenden vordefinierten Rollen:

- SnapCenter Administratorrolle
- Administratorrolle für App Backup und Klonen
- Backup und Clone Viewer-Rolle
- Rolle für den Infrastrukturadministrator

Wenn Sie einem Benutzer einer Rolle hinzufügen, müssen Sie entweder die Berechtigung StorageConnection zuweisen, um die Kommunikation mit der Storage Virtual Machine (SVM) zu aktivieren, oder dem Benutzer eine SVM zuweisen, damit die Berechtigung zur Verwendung der SVM aktiviert wird. Mit der Berechtigung für

Speicherverbindungen können Benutzer SVM-Verbindungen erstellen.

Ein Benutzer mit der Rolle "SnapCenter-Admin" kann beispielsweise SVM-Verbindungen erstellen und einem Benutzer mit der Rolle "App-Backup" und "Clone Admin" zuweisen. Dieser besitzt standardmäßig keine Berechtigung, SVM-Verbindungen zu erstellen oder zu bearbeiten. Ohne SVM-Verbindung können Benutzer Backup-, Klon- oder Restore-Vorgänge nicht abschließen.

#### **SnapCenter Administratorrolle**

In der SnapCenter-Administratorrolle sind alle Berechtigungen aktiviert. Sie können die Berechtigungen für diese Rolle nicht ändern. Sie können der Rolle Benutzer und Gruppen hinzufügen oder sie entfernen.

#### **Administratorrolle für App Backup und Klonen**

Die Rolle "App Backup" und "Clone Admin" verfügt über die erforderlichen Berechtigungen zur Durchführung administrativer Aktionen für Applikations-Backups und klonbezogene Aufgaben. Diese Rolle verfügt nicht über Berechtigungen für Host-Management, Bereitstellung, Storage-Verbindungs-Management oder Remote-Installation.

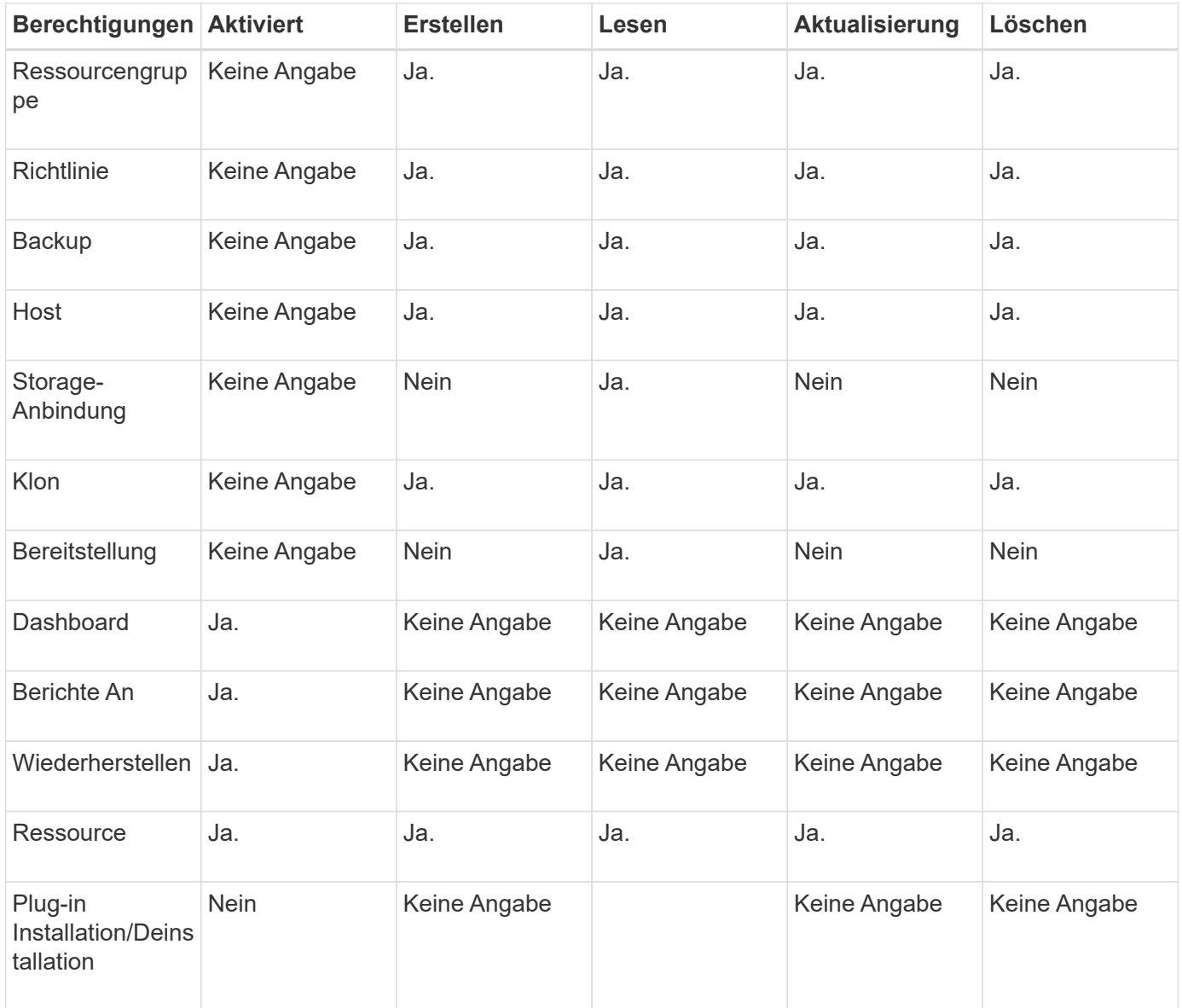

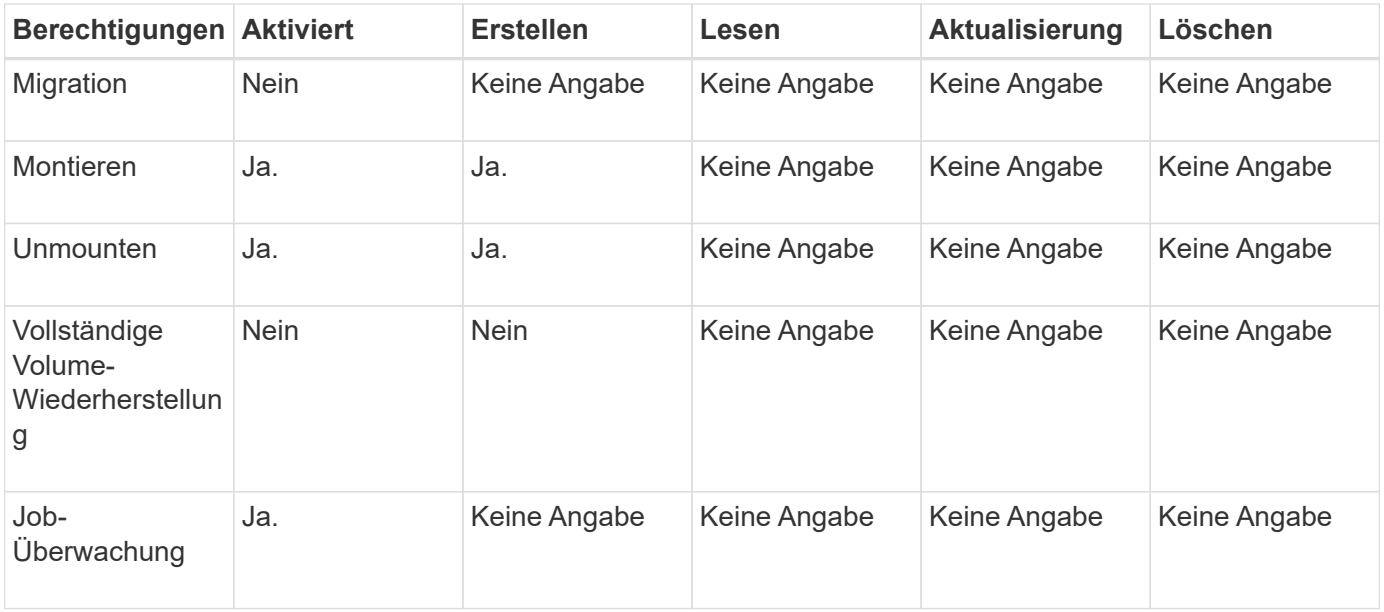

#### **Backup und Clone Viewer-Rolle**

Die Rolle Backup und Clone Viewer verfügt über eine schreibgeschützte Ansicht aller Berechtigungen. In dieser Rolle sind auch Berechtigungen für Erkennung, Berichterstellung und Zugriff auf das Dashboard aktiviert.

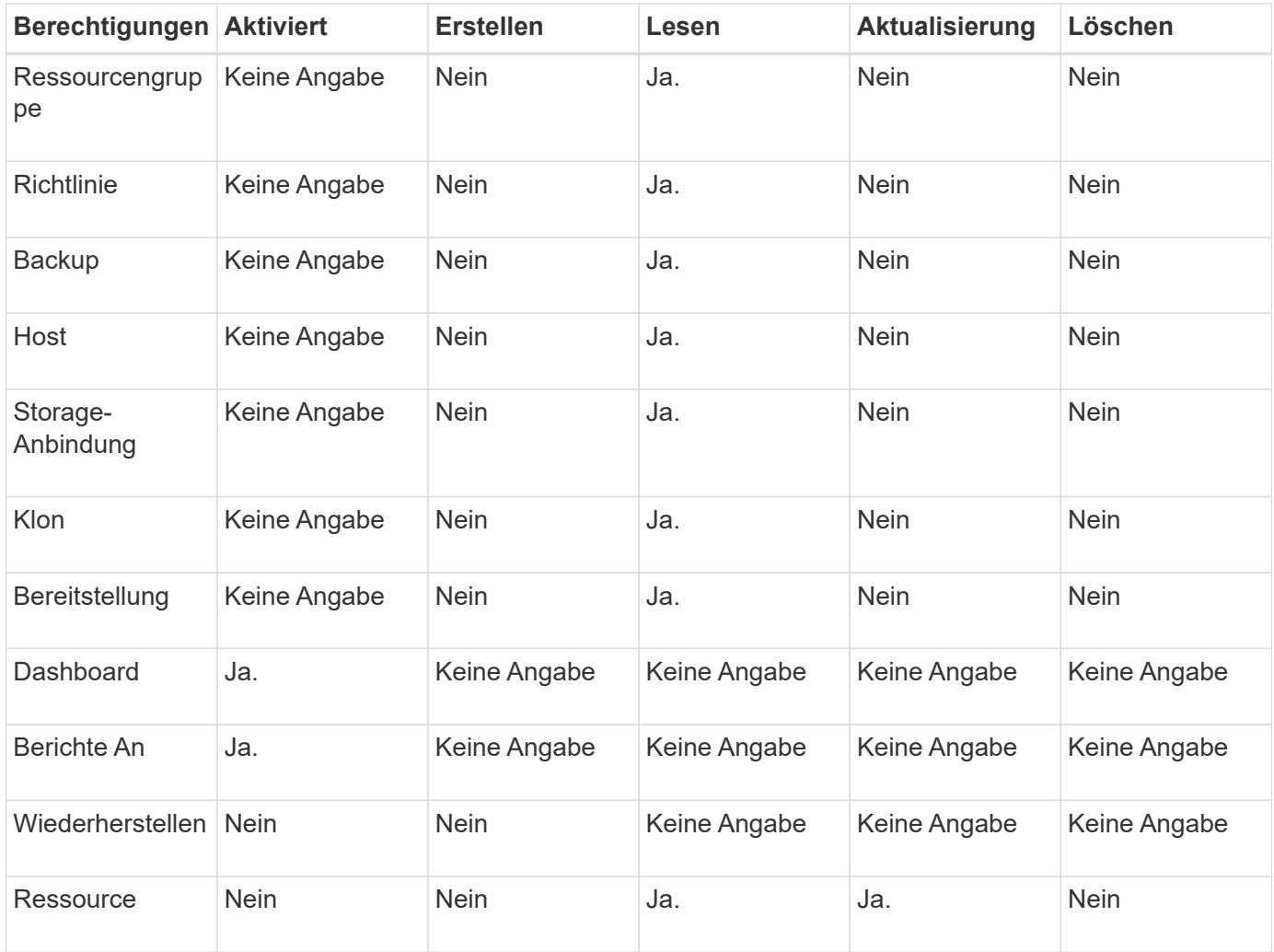

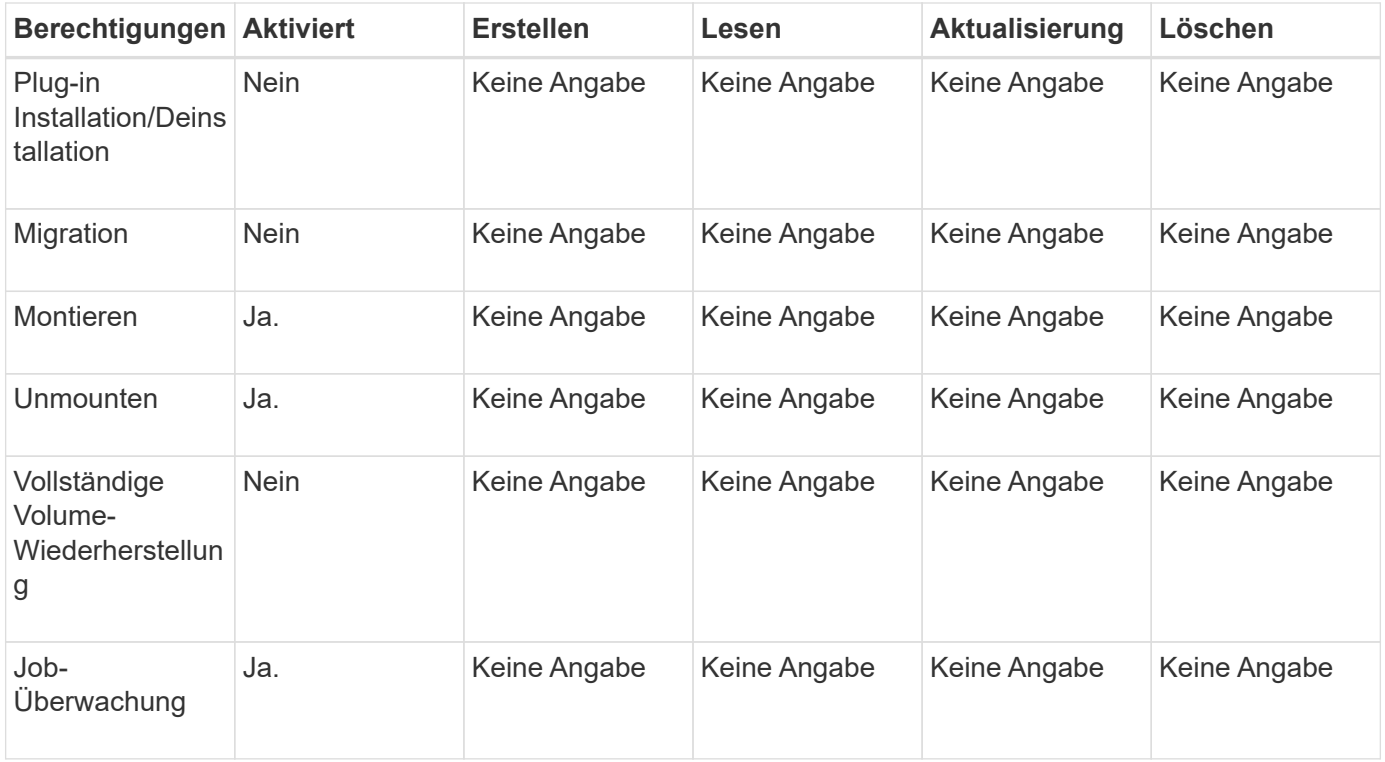

#### **Rolle für den Infrastrukturadministrator**

Die Rolle "Infrastrukturadministrator" hat Berechtigungen für Host-Management, Storage-Management, Bereitstellung, Ressourcengruppen, Remote-Installationsberichte, Zugriff auf das Dashboard.

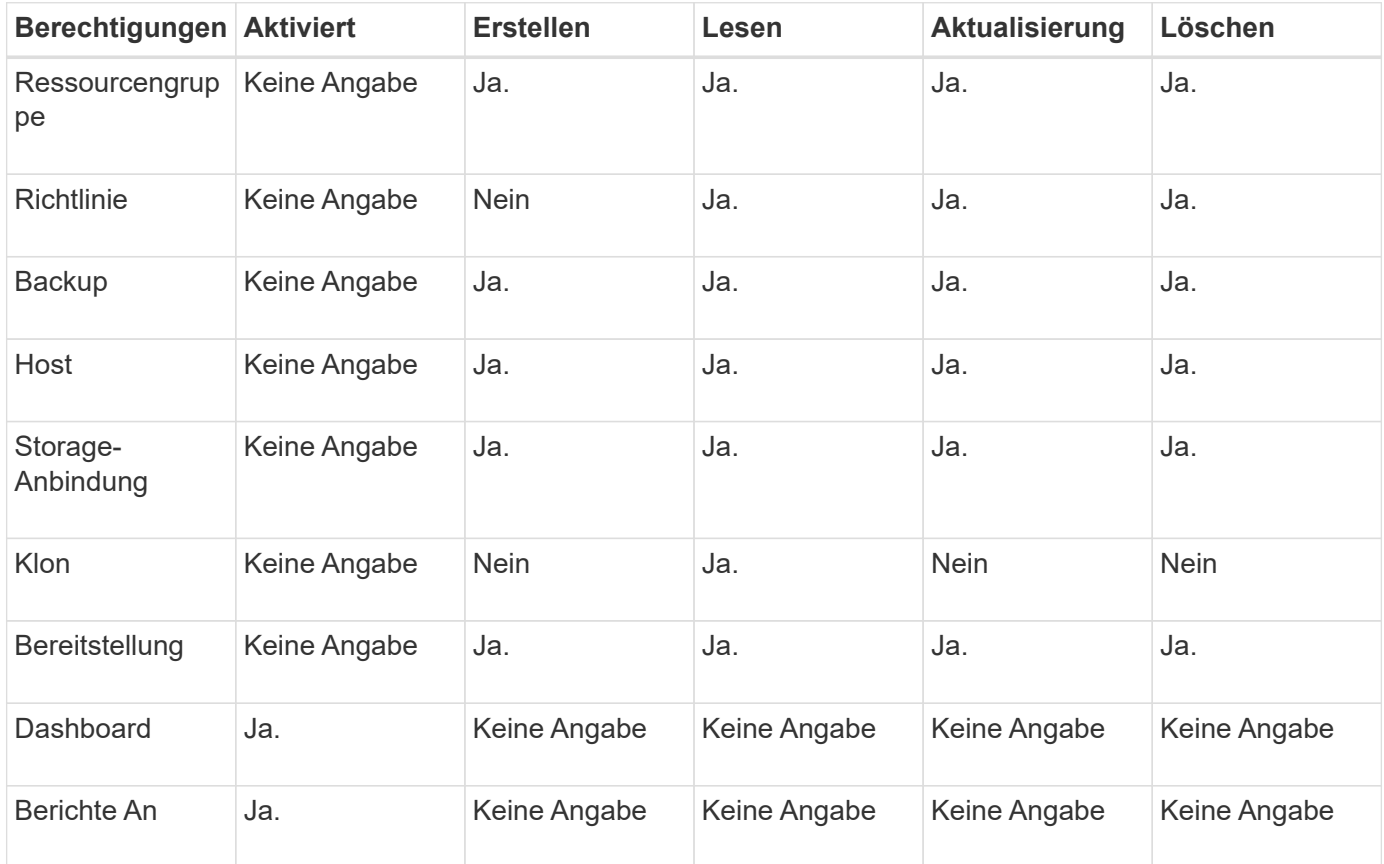

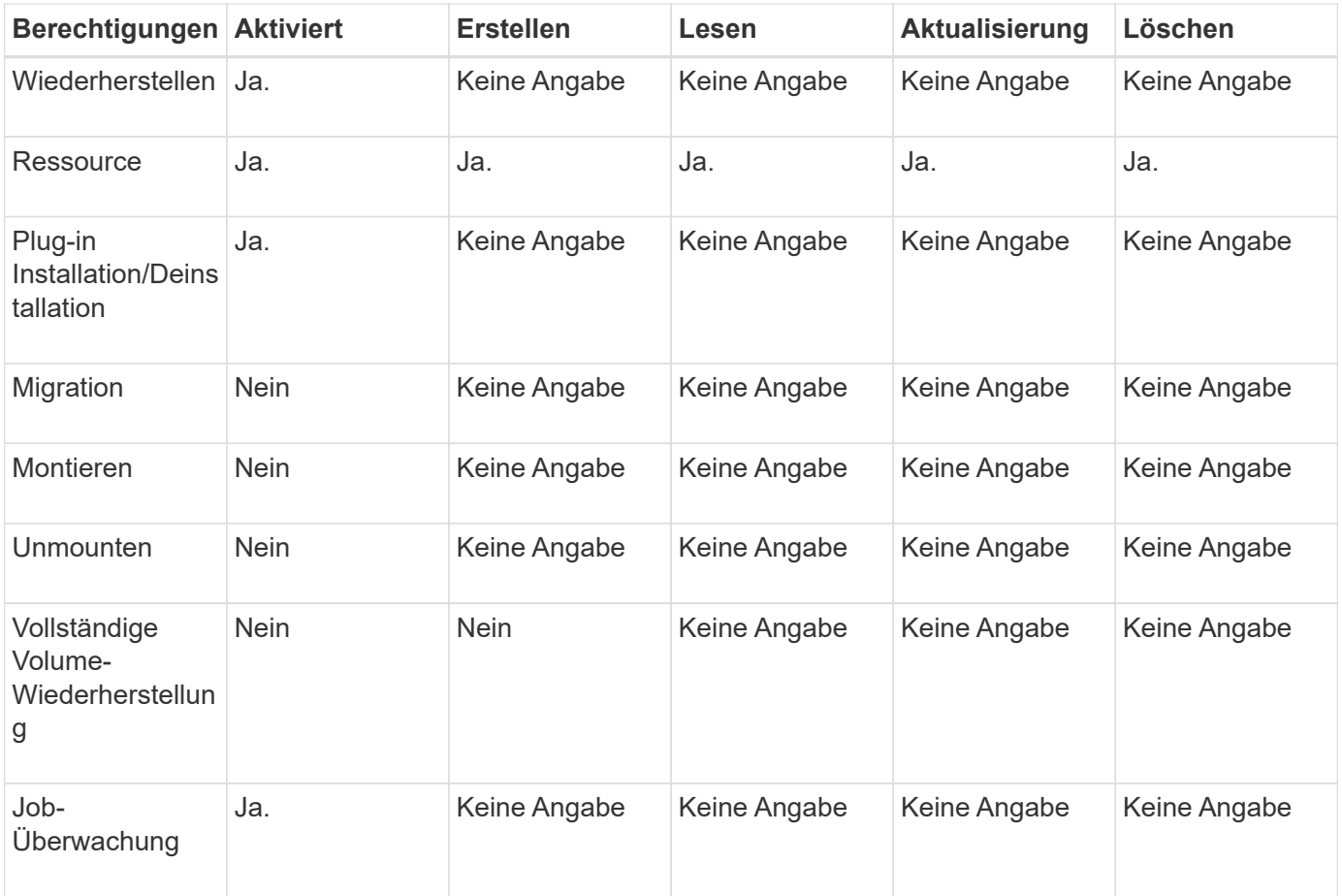

## <span id="page-17-0"></span>**SnapCenter Disaster Recovery**

Mithilfe der Disaster Recovery-Funktion von SnapCenter können Sie den SnapCenter Server im Falle von Ausfällen wie einer Beschädigung von Ressourcen oder einem Serverabsturz wiederherstellen. Sie können SnapCenter Repositorys, Serverzeitpläne und Serverkonfigurationskomponenten wiederherstellen. Sie können auch das SnapCenter Plug-in für SQL Server und das SnapCenter Plug-in für SQL Server Storage wiederherstellen.

In diesem Abschnitt werden die beiden Arten der Disaster Recovery (DR) in SnapCenter beschrieben:

### **DR mit SnapCenter Servern**

- Die Daten des SnapCenter Servers werden gesichert und können ohne Plug-in wiederhergestellt werden, das dem SnapCenter Server hinzugefügt oder durch ihn gemanagt wird.
- Der sekundäre SnapCenter Server sollte auf demselben Installationsverzeichnis und auf demselben Port wie der primäre SnapCenter-Server installiert sein.
- Für die Multi-Faktor-Authentifizierung (MFA) schließen Sie während der SnapCenter-Server-Wiederherstellung alle Browser-Registerkarten und öffnen Sie einen Browser erneut, um sich erneut anzumelden. Dadurch werden die vorhandenen oder aktiven Sitzungscookies gelöscht und die korrekten Konfigurationsdaten aktualisiert.
- Die Disaster Recovery-Funktion von SnapCenter verwendet FÜR das Backup des SnapCenter Servers REST-APIs. Siehe ["REST-API-Workflows für Disaster Recovery von SnapCenter Server"](https://docs.netapp.com/de-de/snapcenter-48/sc-automation/rest_api_workflows_disaster_recovery_of_snapcenter_server.html).

• Die Konfigurationsdatei für die Audit-Einstellungen wird nicht im DR-Backup gesichert und auch nicht auf dem DR-Server nach dem Wiederherstellungsvorgang. Sie sollten die Einstellungen für das Überwachungsprotokoll manuell wiederholen.

#### **SnapCenter Plug-in und Storage DR**

DR wird nur für das SnapCenter Plug-in für SQL Server unterstützt. Wenn das SnapCenter-Plug-in für SQL Server ausfällt, wechseln Sie zu einem anderen SQL-Host und stellen Sie die Daten mit wenigen Schritten wieder her. Siehe ["Disaster Recovery eines SnapCenter Plug-ins für SQL Server".](https://docs.netapp.com/de-de/snapcenter-48/protect-scsql/task_disaster_recovery_scsql.html)

SnapCenter nutzt ONTAP SnapMirror Technologie zur Datenreplizierung. Er kann zur DR an einem sekundären Standort repliziert und synchron gehalten werden. Ein Failover kann durch die Unterbrechung der Replizierungsbeziehung in SnapMirror initiiert werden. Während Failback kann die Synchronisierung umgekehrt werden und Daten vom DR-Standort zurück zum primären Standort repliziert werden.

## <span id="page-18-0"></span>**Ressourcen, Ressourcengruppen und Richtlinien**

Bevor Sie SnapCenter verwenden, ist es hilfreich, grundlegende Konzepte im Zusammenhang mit Backup-, Klon- und Restore-Vorgängen zu verstehen, die durchgeführt werden sollen. Sie interagieren mit Ressourcen, Ressourcengruppen und Richtlinien für verschiedene Vorgänge.

• **Ressourcen** sind normalerweise Datenbanken, Windows-Dateisysteme oder File Shares, die Sie mit SnapCenter sichern oder klonen.

Je nach Umgebung können es sich jedoch um Ressourcen wie Datenbankinstanzen, Microsoft SQL Server Availability Groups, Oracle Datenbanken, Oracle RAC Datenbanken, Windows File-Systeme oder eine Gruppe benutzerdefinierter Applikationen handeln.

• Eine **Ressourcengruppe** ist eine Sammlung von Ressourcen auf einem Host oder Cluster. Die Ressourcengruppe kann auch Ressourcen von mehreren Hosts und mehreren Clustern enthalten.

Wenn Sie einen Vorgang für eine Ressourcengruppe ausführen, führen Sie diesen Vorgang für alle Ressourcen aus, die in der Ressourcengruppe gemäß dem von Ihnen für die Ressourcengruppe festgelegten Zeitplan definiert sind.

Sie können nach Bedarf eine einzelne Ressource oder eine Ressourcengruppe sichern. Sie können auch geplante Backups für einzelne Ressourcen und Ressourcengruppen konfigurieren.

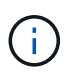

Wenn Sie einen Host einer Gruppe gemeinsam genutzter Ressourcen in den Wartungsmodus versetzen und Pläne mit derselben gemeinsam genutzten Ressourcengruppe verknüpft sind, werden alle geplanten Vorgänge für alle anderen Hosts der gemeinsam genutzten Ressourcengruppe ausgesetzt.

Sie sollten ein Datenbank-Plug-in zum Sichern von Datenbanken, ein Filesystem-Plug-in zum Backup von Filesystemen und das SnapCenter Plug-in für VMware vSphere zum Sichern von VMs und Datastores verwenden.

• **Richtlinien** Geben Sie die Backup-Häufigkeit, die Aufbewahrung von Kopien, die Replikation, Skripte und andere Merkmale von Datenschutzvorgängen an.

Wenn Sie eine Ressourcengruppe erstellen, wählen Sie eine oder mehrere Richtlinien für diese Gruppe aus. Sie können auch eine Richtlinie auswählen, wenn Sie ein Backup nach Bedarf ausführen.

Denken Sie an eine Ressourcengruppe, die definiert *was* Sie schützen möchten und wann Sie sie in Bezug auf Tag und Zeit schützen möchten. Denken Sie an eine Politik, die definiert *wie* Sie sie schützen möchten. Wenn Sie beispielsweise alle Datenbanken sichern oder alle Dateisysteme eines Hosts sichern, können Sie eine Ressourcengruppe erstellen, die alle Datenbanken oder alle Dateisysteme des Hosts enthält. Sie können dann zwei Richtlinien an die Ressourcengruppe anhängen: Eine Tagesrichtlinie und eine Stundenpolitik.

Wenn Sie die Ressourcengruppe erstellen und die Richtlinien anhängen, können Sie die Ressourcengruppe so konfigurieren, dass sie täglich ein vollständiges Backup durchführt, und einen anderen Zeitplan, der stündlich Protokoll-Backups durchführt.

Das folgende Bild veranschaulicht die Beziehung zwischen Ressourcen, Ressourcengruppen und Richtlinien für Datenbanken:

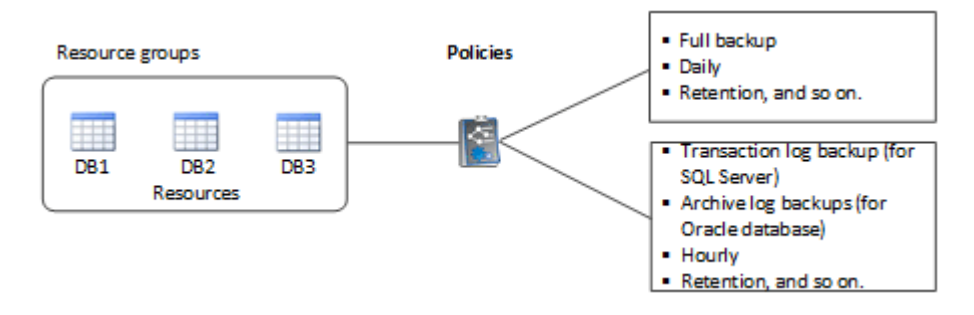

Die folgende Abbildung veranschaulicht die Beziehung zwischen Ressourcen, Ressourcengruppen und Richtlinien für Windows File-Systeme:

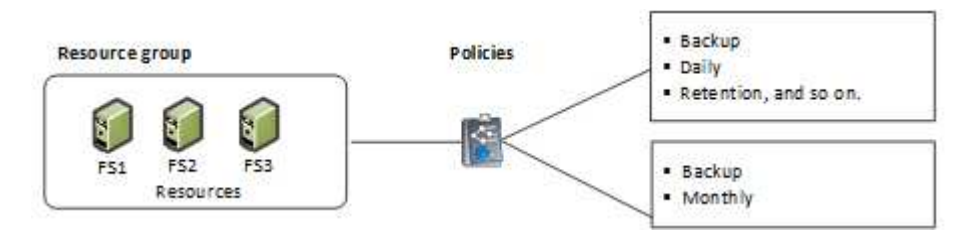

## <span id="page-19-0"></span>**Vorschriften und Postskripte**

Im Rahmen Ihrer Datensicherungsabläufe können Sie benutzerdefinierte Prescripts und Postskripte verwenden. Diese Skripte ermöglichen die Automatisierung entweder vor oder nach Ihrem Datensicherungsauftrag. Sie können z. B. ein Skript einschließen, das Sie automatisch über Fehler oder Warnungen bei Datenschutzaufstellungsfehlern benachrichtigt. Bevor Sie Ihre Prescripts und Postscripts einrichten, sollten Sie einige der Anforderungen zur Erstellung dieser Skripte kennen.

## **Unterstützte Skripttypen**

Die folgenden Skripttypen werden für Windows unterstützt:

- Batch-Dateien
- PowerShell Skripte
- Perl-Skripte

Für UNIX werden die folgenden Skripttypen unterstützt:

- Perl-Skripte
- Python-Skripte
- Shell-Skripte

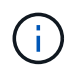

Zusammen mit Standard-Bash-Shell werden auch andere Shells wie sh-Shell, k-shell und cshell unterstützt.

## **Skriptpfad**

Alle im Rahmen des SnapCenter Betriebs ausgeführten Prescripts und Postskripte auf nicht virtualisierten und virtualisierten Storage-Systemen werden auf dem Plug-in Host ausgeführt.

• Die Windows-Skripte sollten sich auf dem Plug-in-Host befinden.

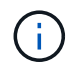

Der Pfad für Prescripts oder Postscripts darf keine Laufwerke oder Shares enthalten. Der Pfad sollte relativ zum SCRIPTS PATH sein.

• Die UNIX-Skripte sollten sich auf dem Plug-in-Host befinden.

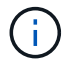

Der Skriptpfad wird zum Zeitpunkt der Ausführung validiert.

### **Angeben von Skripten**

Skripte werden in den Backup-Richtlinien angegeben. Wenn ein Sicherungsauftrag gestartet wird, ordnet die Richtlinie das Skript automatisch den gesicherten Ressourcen zu. Wenn Sie eine Sicherungsrichtlinie erstellen, können Sie die Vorschrift- und die Postscript-Argumente angeben.

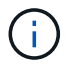

Sie können nicht mehrere Skripte angeben.

## **Skript-Timeouts**

Die Zeitüberschreitung ist standardmäßig auf 60 Sekunden eingestellt. Sie können den Zeitüberschreitungswert ändern.

## **Skriptausgabe**

Das Standardverzeichnis für die Windows-Druckschriften und Postscripts-Ausgabedateien ist Windows\System32.

Es gibt keinen Standardspeicherort für UNIX Prescripts und Postscripts. Sie können die Ausgabedatei an einen beliebigen bevorzugten Speicherort weiterleiten.

## <span id="page-20-0"></span>**SnapCenter-Automatisierung mit REST-APIs**

MITHILFE VON REST-APIs lassen sich verschiedene SnapCenter-Managementvorgänge ausführen. REST-APIs sind über die Swagger Webseite zugänglich. Sie können auf die Swagger-Webseite zugreifen, um die REST-API-Dokumentation anzuzeigen und einen API-Aufruf manuell zu tätigen. Mit REST-APIs können Sie Ihren SnapCenter Server oder Ihren SnapCenter vSphere Host managen.

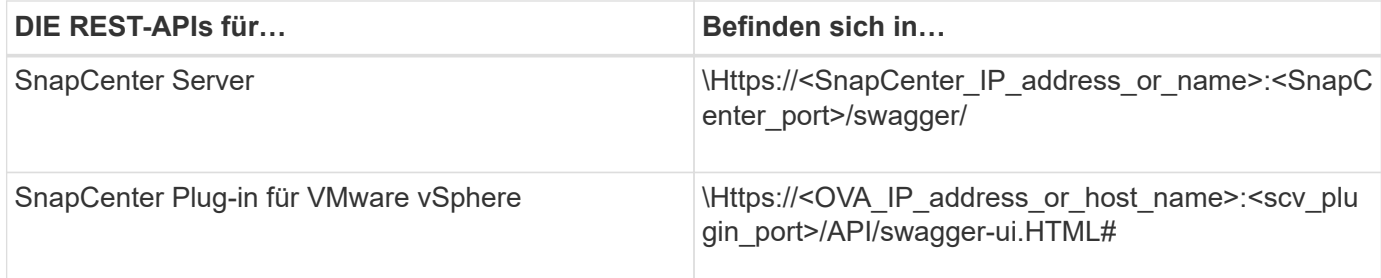

Informationen zu SnapCenter-REST-APIs finden Sie unter ["Übersicht ÜBER REST-APIs"](https://docs.netapp.com/de-de/snapcenter-48/sc-automation/overview_rest_apis.html)

Informationen zum SnapCenter Plug-in für VMware vSphere REST-APIs finden Sie unter ["SnapCenter Plug-in](https://docs.netapp.com/us-en/sc-plugin-vmware-vsphere/scpivs44_rest_apis_overview.html) [für VMware vSphere REST-APIs"](https://docs.netapp.com/us-en/sc-plugin-vmware-vsphere/scpivs44_rest_apis_overview.html)

#### **Copyright-Informationen**

Copyright © 2024 NetApp. Alle Rechte vorbehalten. Gedruckt in den USA. Dieses urheberrechtlich geschützte Dokument darf ohne die vorherige schriftliche Genehmigung des Urheberrechtsinhabers in keiner Form und durch keine Mittel – weder grafische noch elektronische oder mechanische, einschließlich Fotokopieren, Aufnehmen oder Speichern in einem elektronischen Abrufsystem – auch nicht in Teilen, vervielfältigt werden.

Software, die von urheberrechtlich geschütztem NetApp Material abgeleitet wird, unterliegt der folgenden Lizenz und dem folgenden Haftungsausschluss:

DIE VORLIEGENDE SOFTWARE WIRD IN DER VORLIEGENDEN FORM VON NETAPP ZUR VERFÜGUNG GESTELLT, D. H. OHNE JEGLICHE EXPLIZITE ODER IMPLIZITE GEWÄHRLEISTUNG, EINSCHLIESSLICH, JEDOCH NICHT BESCHRÄNKT AUF DIE STILLSCHWEIGENDE GEWÄHRLEISTUNG DER MARKTGÄNGIGKEIT UND EIGNUNG FÜR EINEN BESTIMMTEN ZWECK, DIE HIERMIT AUSGESCHLOSSEN WERDEN. NETAPP ÜBERNIMMT KEINERLEI HAFTUNG FÜR DIREKTE, INDIREKTE, ZUFÄLLIGE, BESONDERE, BEISPIELHAFTE SCHÄDEN ODER FOLGESCHÄDEN (EINSCHLIESSLICH, JEDOCH NICHT BESCHRÄNKT AUF DIE BESCHAFFUNG VON ERSATZWAREN ODER -DIENSTLEISTUNGEN, NUTZUNGS-, DATEN- ODER GEWINNVERLUSTE ODER UNTERBRECHUNG DES GESCHÄFTSBETRIEBS), UNABHÄNGIG DAVON, WIE SIE VERURSACHT WURDEN UND AUF WELCHER HAFTUNGSTHEORIE SIE BERUHEN, OB AUS VERTRAGLICH FESTGELEGTER HAFTUNG, VERSCHULDENSUNABHÄNGIGER HAFTUNG ODER DELIKTSHAFTUNG (EINSCHLIESSLICH FAHRLÄSSIGKEIT ODER AUF ANDEREM WEGE), DIE IN IRGENDEINER WEISE AUS DER NUTZUNG DIESER SOFTWARE RESULTIEREN, SELBST WENN AUF DIE MÖGLICHKEIT DERARTIGER SCHÄDEN HINGEWIESEN WURDE.

NetApp behält sich das Recht vor, die hierin beschriebenen Produkte jederzeit und ohne Vorankündigung zu ändern. NetApp übernimmt keine Verantwortung oder Haftung, die sich aus der Verwendung der hier beschriebenen Produkte ergibt, es sei denn, NetApp hat dem ausdrücklich in schriftlicher Form zugestimmt. Die Verwendung oder der Erwerb dieses Produkts stellt keine Lizenzierung im Rahmen eines Patentrechts, Markenrechts oder eines anderen Rechts an geistigem Eigentum von NetApp dar.

Das in diesem Dokument beschriebene Produkt kann durch ein oder mehrere US-amerikanische Patente, ausländische Patente oder anhängige Patentanmeldungen geschützt sein.

ERLÄUTERUNG ZU "RESTRICTED RIGHTS": Nutzung, Vervielfältigung oder Offenlegung durch die US-Regierung unterliegt den Einschränkungen gemäß Unterabschnitt (b)(3) der Klausel "Rights in Technical Data – Noncommercial Items" in DFARS 252.227-7013 (Februar 2014) und FAR 52.227-19 (Dezember 2007).

Die hierin enthaltenen Daten beziehen sich auf ein kommerzielles Produkt und/oder einen kommerziellen Service (wie in FAR 2.101 definiert) und sind Eigentum von NetApp, Inc. Alle technischen Daten und die Computersoftware von NetApp, die unter diesem Vertrag bereitgestellt werden, sind gewerblicher Natur und wurden ausschließlich unter Verwendung privater Mittel entwickelt. Die US-Regierung besitzt eine nicht ausschließliche, nicht übertragbare, nicht unterlizenzierbare, weltweite, limitierte unwiderrufliche Lizenz zur Nutzung der Daten nur in Verbindung mit und zur Unterstützung des Vertrags der US-Regierung, unter dem die Daten bereitgestellt wurden. Sofern in den vorliegenden Bedingungen nicht anders angegeben, dürfen die Daten ohne vorherige schriftliche Genehmigung von NetApp, Inc. nicht verwendet, offengelegt, vervielfältigt, geändert, aufgeführt oder angezeigt werden. Die Lizenzrechte der US-Regierung für das US-Verteidigungsministerium sind auf die in DFARS-Klausel 252.227-7015(b) (Februar 2014) genannten Rechte beschränkt.

#### **Markeninformationen**

NETAPP, das NETAPP Logo und die unter [http://www.netapp.com/TM](http://www.netapp.com/TM\) aufgeführten Marken sind Marken von NetApp, Inc. Andere Firmen und Produktnamen können Marken der jeweiligen Eigentümer sein.